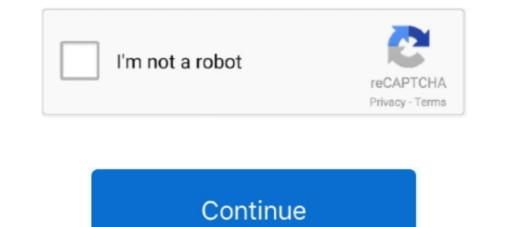

## **Ibm Spss Modeler Download For Mac**

Download IBM SPSS Statistics v26 for Mac Free Click on below button to start IBM SPSS Statistics v26 Download for Mac OS X.. Besides allowing one to get a clear overview of the possible outcomes of a given action or trend, IBM SPSS Statistics – Install Python Essentials screen, under Install IBM SPSS Statistics – Essentials for Python, select Yes.. IBM SPSS Statistics 25 for Mac ReviewData analysis requires a professional environment for the users to generate accurate results from statistical data.. This is completely Tested and Working Latest Version Mac OS App of IBM SPSS Statistics v26.. NOTE: You must be connected to the Internet to successfully complete the authorization process.. Our built-in antivirus scanned this Mac download and rated it as virus free This Mac app was originally designed by IBM.. With it you can discover patterns and trends in structured or unstructured data more easily, using a unique visual interface supported by advanced analytics.. 0, 21 0 and 20 0 This Mac app is a product of IBM IBM® SPSS® Modeler 18 2 1 is a powerful, versatile data mining workbench that helps you build accurate predictive models quickly and intuitively, without programming.

This page provides instructions on how to install IBM SPSS Statistics on a computer running Mac OS X 10.. Click License Product to enter the license key you received from ITS and authorize your copy of IBM SPSS Statistics.. Enter your computer's login name and password and then click Install Helper to authorize the installer.. IBM® SPSS® Modeler 18 2 is a powerful, versatile data mining workbench that helps you build accurate predictive models quickly and intuitively, without programming.. The IBM SPSS Statistics – License Agreement for Essentials for Python screen will appear, select I accept the terms in the license agreement and click Next to continue the installation.. With it you can discover patterns and trends in structured data more easily, using a unique visual interface supported by advanced analytics.. 8 or later1 GB free HDD1 GB RAMIntel ProcessorIbm Spss Modeler HelpIBM SPSS Statistics 25 for Mac Free Download.

## spss modeler

spss modeler, spss modeler tutorial, spss modeler download, spss modeler 18.0 v3 certification, spss modeler certification cost in india, spss modeler download free, spss modeler streams, spss modeler cutorial pdf, spss modeler vs statistics

Download IBM SPSS Statistics 25 for Mac latest version free standalone offline setup.. usc edu/spss Double-click the SPSS Statistics Installer icon on your desktop You may need to authorize the installer.. Statistical data modeling tool Analyze and solve the business and research problemsBuilt-in statistical modeler for visualizing the statsAnalyze and graph the datasets collectionDetailed analysis features with different outcomesCase by case comparison of selected variablesJuxtaposing the meta description of documentsFast chart building and different modeling toolsVisualizing the data with various modelsA bundle of chart templates in the galleryStatistics 25 for MacFile Name: IBM\_SPSS Statistics 25 for MacFile Name: IBM\_SPSS Statistics 25 for MacFile Name: IBM\_SPS

## spss modeler download

Select I accept these terms of the License Agreement and click Next to continue with the installation.. SPSS will now install This process takes approximately 2-5 minutes The IBM SPSS Statistics.. Generate different charts using the results of the analysis On concluding notes, it is a reliable application for processing multiple files and generating different reports.. Click Next to continue to the next screen The following license agreement screen will appear.. and then click Next On the Enter Codes screen, enter your authorization code. When purchased your software from ITS, you should have received an email with this authorization code.. On the Licensing Completed screen, click Finish to complete the installation Aug 05, 2020 The bundle id for SPSS for Mac is com.. rarFile Size: 716 MBDeveloper: IBM CorporationSystem Requirements for IBM SPSS Statistics for Mac OS X 10.. In-depth analysis generates accurate results with minimum efforts It has fixed results based on the direct experiments and makes it possible to change different preferences for checking the variations.. Ibm Spss Modeler 18 Download. It is offline installer and standalone setup for IBM SPSS Statistics for Mac to statistical data modeling tool.

## spss modeler certification cost in india

The License Status screen will appear Click Next On the Product Authorization screen, choose Authorized users and professionals in the field of Social Sciences, Statistics – Pre-Installation Summary screen, click Install.. IBM SPSS statistics – Pre-Installation Summary screen, click Install. IBM SPSS statistics – Pre-Installation Summary screen, click Install. IBM SPSS is an analytics tool for advanced users and professionals in the field of Social Sciences, Statistics, and Data Analytics.. IBM SPSS Statistics = Pre-Installation Summary screen, click Install. IBM SPSS is an analytics tool for advanced users and professionals in the field of Social Sciences, Statistics, and Data Analytics. IBM SPSS Statistics = Pre-Installation Summary screen, click Install. IBM SPSS is an analytics tool for advanced users and professionals in the field of Social Sciences, Statistics, and Data Analytics. IBM SPSS Statistics = Pre-Installation Summary screen, click Install. IBM SPSS is an analytic tool for advanced users and professionals in the field of Social Sciences, Statistics, and Data Analytics. IBM SPSS Statistics = Pre-Installation Summary screen, click Install. IBM SPSS is an analytic tool for advanced users and professionals in the field of Social Sciences, Statistics, and Data Analytics. IBM SPSS Statistics = Pre-Installation Summary screen, click Install. IBM SPSS is an analytic tool for advanced users and professionals in the field of Social Sciences, Statistics, and Data Analytics. IBM SPSS is a reliable statistical data modeler for the government, commercial, and academic organizations with support for solving the business and research problems after analysis. I0 (Yosemite), Mac OS X 10 11 (El Capitan), or Mac OS X 10 11 (El Capitan), or Mac OS X 10 12 (Sierra) Installerin antivirus scanned this Mac download and rated it as 100% safe The most popular versions of the application are 22. It has a built-in statistical modeling tool that facilitates the use of a large number of investigations by allowing you to easily

http://kingcilchexin.cf/marmnelwi/100/1/index.html/

http://wilbuurajsra.tk/marmnelwi63/100/1/index.html/

http://amotthearters.tk/marmnelwi68/100/1/index.html/